# *МІНІСТЕРСТВО ОСВІТИ І НАУКИ УКРАЇНИ ЛЬВІВСЬКИЙ НАЦІОНАЛЬНИЙ УНІВЕРСИТЕТ імені ІВАНА ФРАНКА*

Кафедра інформаційних систем у менеджменті

**ЗАТВЕРДЖУЮ** 

**Завідувач кафедри інформаційних систем у менеджменті** 

проф. Приймак В. І. " 31 " серпня 2023 року

# **РОБОЧА ПРОГРАМА НАВЧАЛЬНОЇ ДИСЦИПЛІНИ**

# **Хмарні технології в менеджменті**

 **підготовки бакалавра галузі знань 07 "Управління і адміністрування"**

 **спеціальності 073 "Менеджмент"** 

 **освітньої програми "Інформаційні системи у менеджменті"** 

 **факультет Економічний** 

2023 – 2024 навчальний рік

Робоча програма з предмету "Хмарні технології в менеджменті" для студентів галузі знань 07 "Управління і адміністрування" спеціальності 073 "Менеджмент" освітньої програми "Інформаційні системи в менеджменті"

31 серпня 2023 року – 13 с.

Уклав: \_\_\_\_\_\_ \_\_\_\_\_\_\_

Завада О. П., доцент кафедри інформаційних систем у менеджменті, кандидат фіз.-мат. наук, доцент

Робочу програму схвалено на засіданні кафедри інформаційних систем у менеджменті

Протокол № 1 від 31 серпня 2023 року

Завідувач кафедри

інформаційних систем у менеджменті /Приймак В. І./

Ⓒ Львів, ЛНУ, 2023 рік

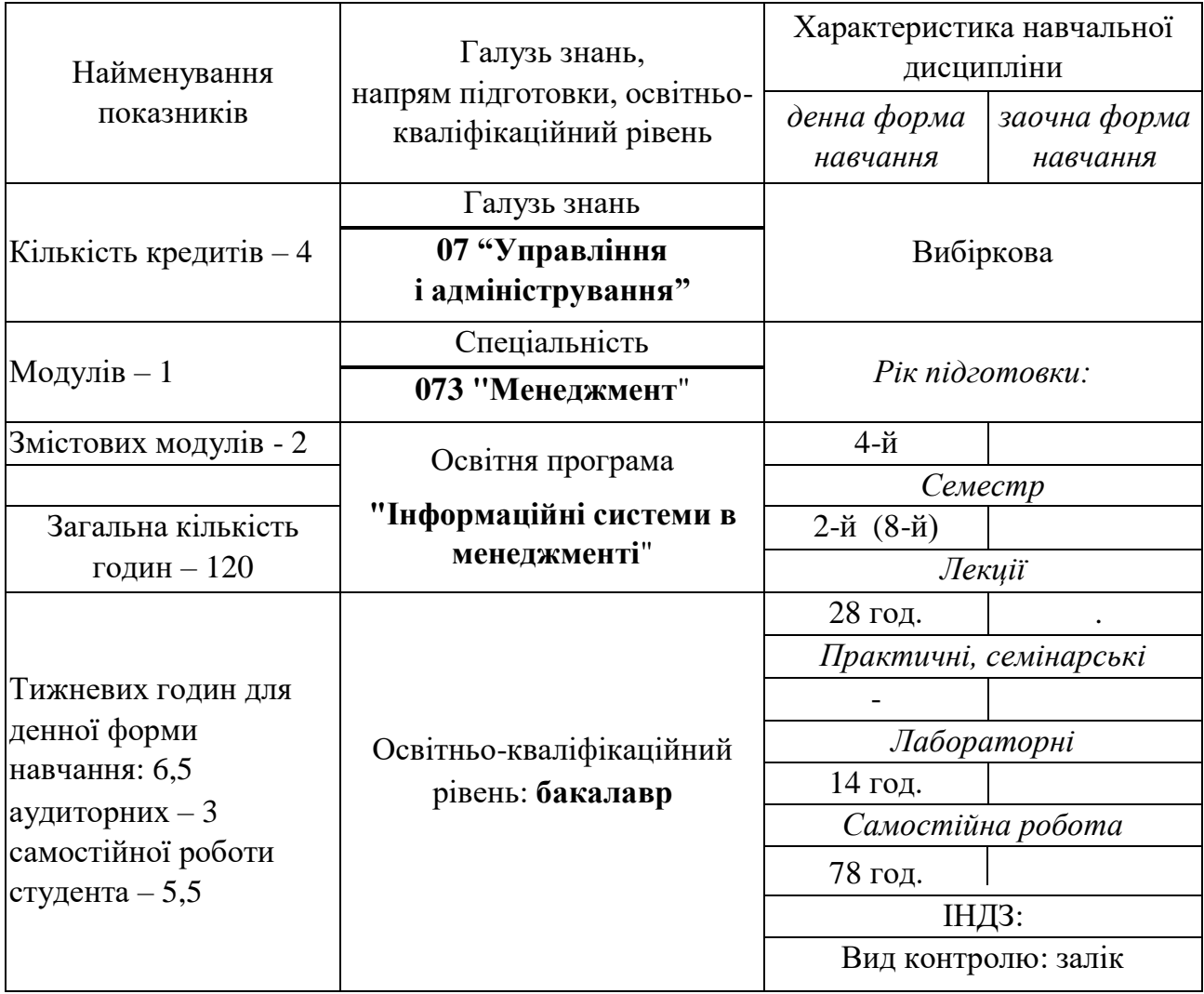

# **1. Опис навчальної дисципліни**

## **2. Мета та завдання навчальної дисципліни**

**Предметом дисципліни** "Хмарні технології в менеджменті" є функціональні можливості сучасних хмарних технологій.

**Метою** дисципліни є вивчення основних технологій, які використовуються в хмарних сервісах, та набуття практичних навиків використання хмарних технологій.

**Завданням** курсу є озброїти студентів теоретичними знаннями та практичними навиками використання хмарних технологій в менеджменті.

Дисципліна наряду з іншими дисциплінами забезпечує такі загальні компетенції:

ЗК4 – здатність виявляти та вирішувати завдання у сфері практичної діяльності;

ЗК7 – здатність володіти англійською мовою,

а також такі компетенції спеціальні для програми "Інформаційні системи у менеджменті":

СК11 – здатність створювати та організовувати ефективні комунікації в процесі управління;

СК17 – здатність розроблення інформаційно-аналітичних звітів за результатами діяльності організацій з використанням сучасних ІС;

СК20 – здатність до застосування концептуальних і базових знань, розуміння предметної області менеджера.

В результаті вивчення даного курсу студент повинен:

## *знати:*

- теоретичні основи, характеристику та функціональні можливості хмарних сервісів;
- основні можливості хмарних сервісів;
- методи та прийоми використання в менеджменті засобів і ресурсів хмарних сервісів.

## *вміти*:

• застосовувати хмарні технології для підвищення ефективності професійної діяльності;

• оволодіти свідомим та відповідальним ставленням до теоретичних і практичних основ використання хмарних технологій та застосуванням їх на практиці;

- використовувати комунікації в управлінні з використанням хмарних сервісів;
- розробляти інформаційно-аналітичні звіти засобами додатків Google та Office 365.

# **3. Програма навчальної дисципліни**

# **МОДУЛЬ 1. ОСНОВИ ХМАРНИХ ТЕХНОЛОГІЙ**

# **Тема 1. Хмарні технології, їх розвиток, їхні можливості**

Історія розвитку хмарних обчислень. Характеристики і можливості хмарних технологій, тенденції розвитку та стандартизація. Приклади використання та типи впровадження комп'ютерних хмар. Законодавча та регуляторна база в Європі, програми підтримки впровадження хмар в Європі. Хмарні технології в Україні. Глобальні провайдери хмарних послуг і ресурсів.

Моделі надання IT-послуг: PaaS, SaaS, DaaS, WaaS, CaaS, EaaS. Переваги та недоліки цих моделей. Моделі обслуговування (рівні архітектури) хмари. Моделі розгортання хмари.. Обов'язкові характеристики хмарних обчислень. Приватні, публічні та гібридні хмари.

# **Тема 2. Використання хмарних технологій в менеджменті**

Застосунки системи Google. Створення аккаунту. Налаштування аккаунту.

Дискова пам'ять. Особливості захисту інформації. Застосунки Документи та Таблиці. Їхні можливості. Порівняльний аналіз із класичними процесорами Word та EXCEL.

Командна співпраця в Chat та Meet. Форми в Google. Застосунок Keep системи Google. Організація виступів за допомогою "білої дошки" Jamboard..

#### **Тема 3. Командна робота в хмарних системах**

Корпоративна пошта. Використання дискового простору.

Хостинг OneDrive. Застосунок OutLook. Створення нотаток засобами OneNote. Застосування OneNote.

Переваги та недоліки використання застосунків Google та Office 365

Застосунок MS Teams. Права власника, учасника, гостя.

Хмарна система Jira. Основні можливості. Застосування системи в Україні.

### **МОДУЛЬ 2. Хмарні сервіси Office 365**

#### **Тема 4. Робота з даними в Office 365**

Хмарний інтернет-сервіс Microsoft Office 365. Можливості Office 365 (програмне забезпечення та послуги), застосування Office 365**.** Microsoft Office 365 в Україні. Складові компоненти Office 365.

Хостинг OneDrive. Обсяг виділеної пам'яті. Додатковий обсяг. Доступ і співпраця.

Особливості систем Word та EXCEL в Office 365 . Переваги та недоліки.

Система створення інтерактивних звітів Sway. Презентації засобами Sway. Створення презентацій. Налаштування презентацій. Створення історій засобами Sway. Перетворення інформації із систем Word та OneNote в презентації Sway. Демонстрація презентацій Sway. .

#### **Тема 5. Організація спільної роботи в Office 365**

Керування своїм профілем в Office 365

Створення дошок. Групування інформації за допомогою дошок

пільна робота Delve з Yammer, Viva Engage, SharePoint

Застосунок ToDo системи Office 365. Керування своїми завданнями. Створення списків завдань. Створення груп завдань. Групування завдань за категоріями.

Призначення завдань іншим виконавцям.

Спільні списки. Сповіщення в спільних списках.

#### **Тема 6. Наради в Office 365**

Центр для командної роботи MS Teams. Створення команди. Типи команд. Додавання учасників до команди. Налаштування команд. Календар.

Конфіденційність. Права організатора. Права слухача.

Планування наради у вигляді відеоконференції. Підключення до наради. Запис наради на відео. Демонстрація екрану. Демонстрація слайдів. Створення 'Whiteboard ("Білої дошки") в Office 365. Проведення наради з використанням Whiteboard. Використання "пера" під час наради.

Чат.

Видача навчальних матеріалів для команди. Видача завдань. Приймання та оцінювання виконаних завдань

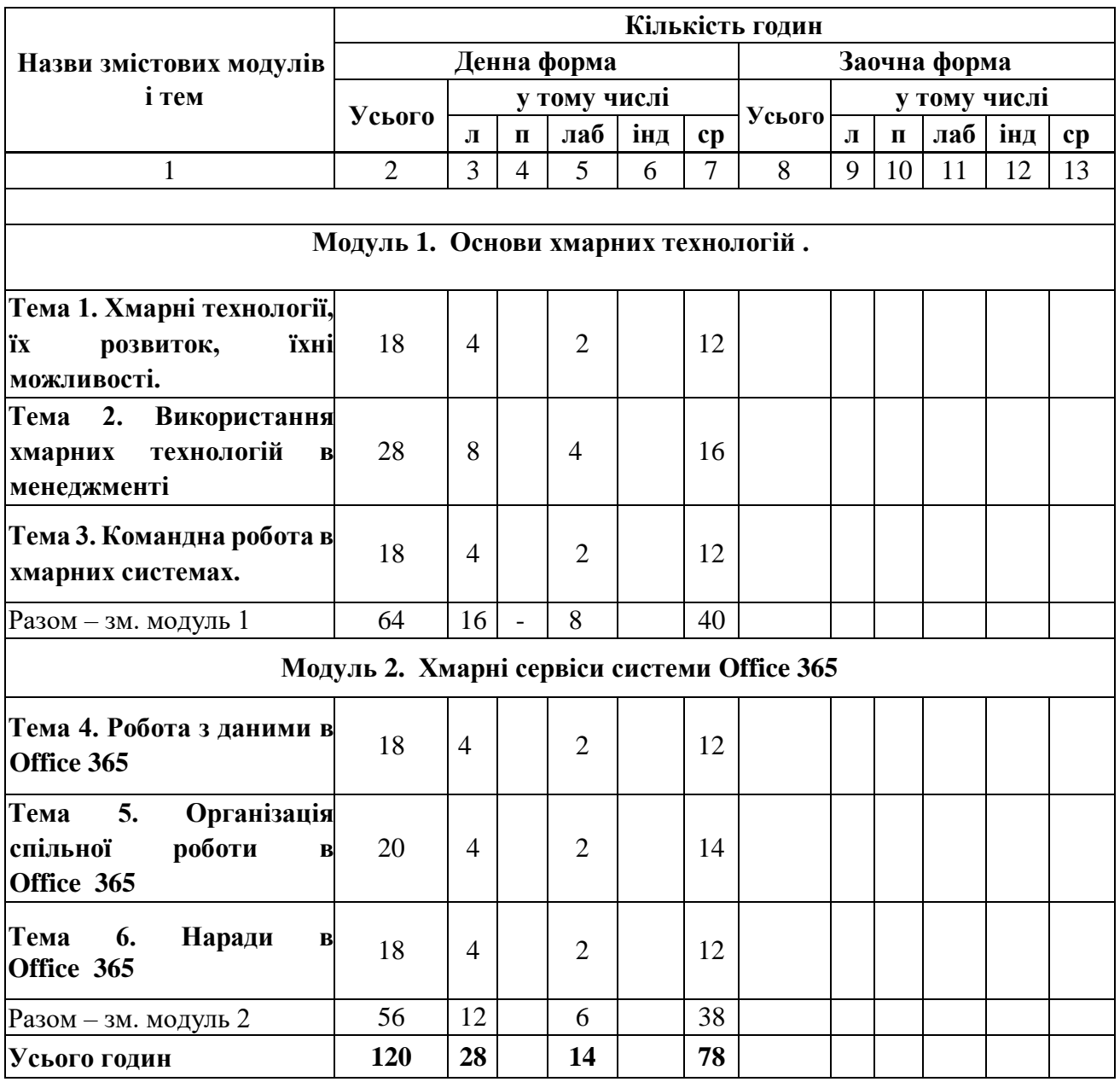

# **4. Структура навчальної дисципліни**

# **5. Тематика лекційних занять** (денна форма)

**Лекція 1.** Хмарні технології та хмарні системи.

Характеристики і можливості хмарних технологій, тенденції розвитку. Приклади використання та типи впровадження комп'ютерних хмар. Законодавча та регуляторна база в Європі. Хмарні технології в Україні.

**Лекція 2**. Додатки хмарної системи Google. Застосунок Диск .

Використання дискової пам'яті в Google.

Застосунок Документи, його можливості. Застосунок Презентації. Можливості використання Презентацій на мобільних пристроях.

Обов'язкові характеристики хмарних обчислень. Переваги та недоліки використання хмарних систем у менеджменті.

**Лекція 3.** Google-додатки OneDrive та Таблиці

Реєстрація для використання Google-додатків. Налаштування мови.

Розміщення файлів на OneDrive. Обмін файлами. Надання доступу.

Додаток Таблиці. Головне меню. Особливості форматування.комірок. Засоби побудови графіків.

Функції в додатку Таблиці: -фінансові -логічні -математичні -функція Lookup

**Лекція 4.** EXCEL системи Office 365. Його особливості

Адресація в EXCEL системи Office 365.

Статистичні та фінансові функції, їх порівняння з класичним EXCEL. Функції над матрицями. Текстові функції.

Фільтрація даних в EXCEL системи Office 365 Побудова зведених таблиць.

**Лекція 5.** Розробка опитувань та тестів в Google.

Можливі типи питань в застосунку Форми системи Google.

Створення форми для анкетування та для тестування в Google.

Керування тестом. Принципи створення тестів. Надання доступу до анкетування. Збір результатів.

**Лекція 6.** Розробка опитувань та тестів в Office 365.

Категорії питань. Перегляд та редагування питань. Типи питань: багатоваріантне питання, пропущені слова, питання на відповідність, есе, коротка відповідь, перетягування в тексті, розрахункове, розрахункове з множинним вибором, числове.

Збір результатів. Представлення результатів у вигляді таблиць EXCEL.

**Лекція 7.** Командна робота в застосунках Google. Застосунки Chat та Meet.Можливості спілкування в них. Налаштування аккаунту в Google. Організація виступів за допомогою "білої дошки" Jamboard.. Календар в Google. Надання та скасування доступу до свої даних. Особливості захисту інформації.

**Лекція 8.** Командна робота в застосунках Office 365 Корпоративна пошта. Використання дискового простору. Хостинг OneDrive. Застосунок OutLook. Створення нотаток засобами OneNote. Застосування OneNote. Переваги та недоліки використання застосунків Google та Office 365 **Лекція 9.** Застосунки SharePoint та Sway

Застосунок SharePoint. Складові застосунку. Спільна робота в застосунку SharePoint. Бібліотеки, списки, веб-частини.

Система створення інтерактивних звітів Sway. Презентації засобами Sway. Створення презентацій. Налаштування презентацій. Створення історій засобами Sway. Перетворення інформації із систем Word та OneNote в презентації Sway. Демонстрація презентацій Sway.

**Лекція 10.** Застосунок Lists. Особливості роботи з таблицями в Lists

Способи створення списку в застосунку Lists. Основні шаблони списків. Форматування та редагування списків. Фільтрування даних. Використання формул. Стандартні значення в стоапцях. Унікальні ключі в стовпцях таблиць Lists.

**Лекція 11**. Застосунки Delve та Engage

Керування своїм профілем в застосунку Delve системи Office 365

Пошук вмісту (відео, канали, люди, групи) в Delve. Методика автоматизованого визначення важливості інформації в Delve

Створення дошок. Групування інформації за допомогою дошок Спільна робота з Yammer, Viva Engage, SharePoint

**Лекція 12.** Інші застосунки системи Office 365 (OneDrive, OutLook, Visio, ToDo,…) Застосунок ToDo системи Office 365. Керування своїми завданнями. Створення списків завдань. Створення груп завдань. Групування завдань за категоріями.

Призначення завдань іншим виконавцям.

Спільні списки. Сповіщення в спільних списках.

Синхронізація To Do системи Office 365 з різними пристроями.

Застосунки Word, PowerPoint системи Office 365 (огляд).

**Лекція 13.** MS Teams. Команди, Наради, Завдання

Способи створення команди в Teams. Основні шаблони.

Типи команд. Ролі в командах MS Teams. Додавання учасників до команди. Налаштування команд. Календар.

Планування наради у вигляді відеоконференції. Підключення до наради. Запис наради на відео. Демонстрація екрану. Демонстрація слайдів.

Видача навчальних матеріалів для команди. Приймання виконаних завдань Оцінювання виконаних завдань.

**Лекція 14.** Презентація доповіді з використанням Whiteboard Застосунок Whiteboard в системі Office 365. Шаблони Whiteboard. Використання Whiteboard під час проведення Наради. Використання "пера". Функція "Стежити" в застосунку Whiteboard. Засіб "Покращити фігури" в застосунку Whiteboard.

### **6. Теми практичних занять**

Практичних занять не передбачено

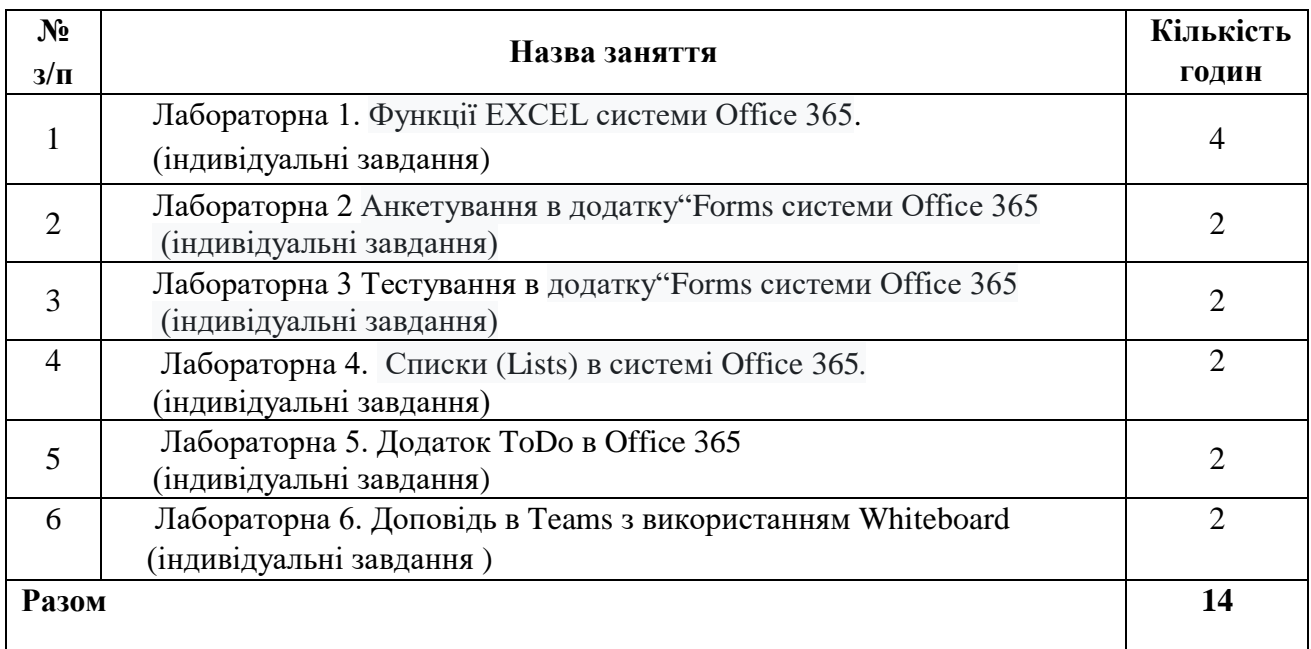

# **7. Теми лабораторних занять (денна форма)**

# **8. Самостійна робота**

Упродовж семестру студенти повинні виконувати такі види самостійних робіт:

1. Підготовка до лабораторних занять (включає опрацювання теоретичного матеріалу та виконання вправ з методичних рекомендацій до виконання лабораторних робіт з предмету.

2. Опрацювання лекційного матеріалу та питань, що винесені на самостійне вивчення.

3. Підготовка до тесту на весь матеріал.

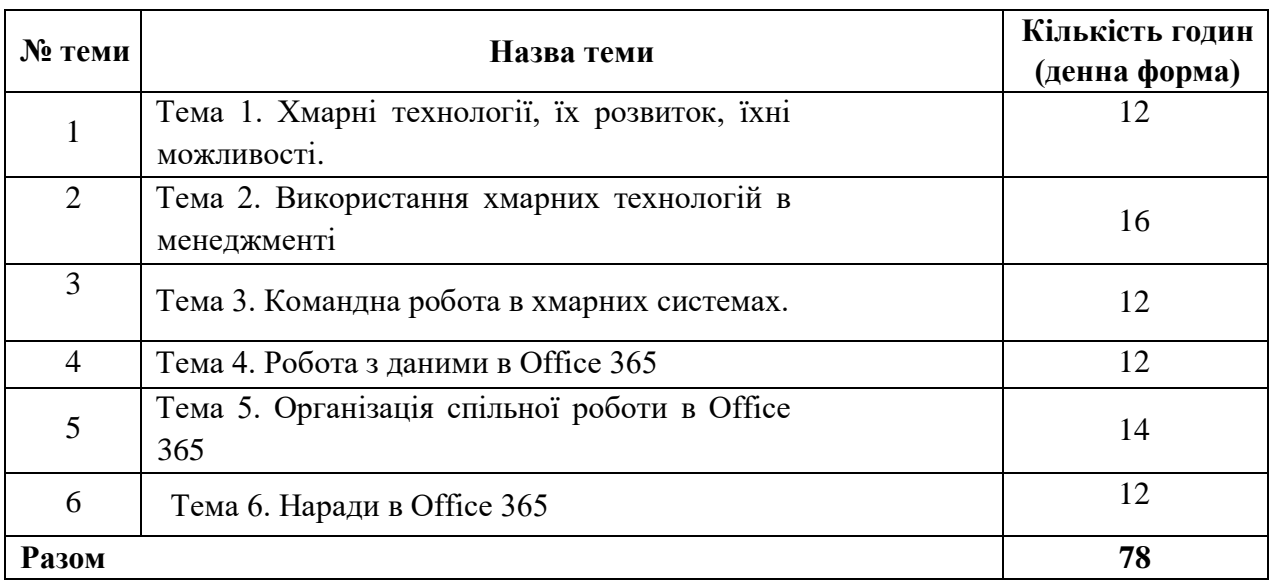

## **9. Тематика самостійного вивчення матеріалу**

#### **МОДУЛЬ 1. Основи хмарних технологій . Тема 1. Хмарні технології, їх розвиток, їхні можливості.**

-стандартизація хмарних технологій.

-програми підтримки впровадження хмар в Європі.

-глобальні провайдери хмарних послуг і ресурсів.

-Моделі надання IT-послуг: WaaS, CaaS

-Моделі обслуговування (рівні архітектури) хмари.

-Моделі розгортання хмари.

#### **Тема 2. Використання хмарних технологій в менеджменті.**

- Моделі надання IT-послуг: PaaS, SaaS, DaaS, EaaS.

-Застосунки Документ, Таблиця. Перетворення даних та створення звітів в застосунку Таблиня.

-Застосунки Chat та Meet.Можливості спілкування в них.

-Порівняльний аналіз застосунків Google із класичними текстовим та табличним процесорами.

-Проведення тестування в Google та в Office 365 реальному часі.

-Детальне вивчення можливостей застосунку Документ

-Питання типу «Шкала Лайкерта» в Forms системи Office 365

#### **Тема 3. Командна робота в хмарних системах**

Створення аккаунту. Налаштування аккаунту в хмарних системах. Вимоги до захисту конфіденційної інформації..

-Застосунок Keep системи Google.

-Календар в Google.

-Організація виступів за допомогою "білої дошки" Jamboard системи Google.

- Складові компоненти Office 365.

-Застосунок MS Teams. Права власника, учасника, гостя.

-Хмарна система Jira. Основні можливості. Застосування системи в Україні.

### **МОДУЛЬ 2. Хмарні сервіси Office 365**

#### **Тема 4.** . **Робота з даними в Office 365**

-Порівняльний аналіз застосунків Sway та PowerPoint.

-Застосунок Lists як складова частина SharePoint

-Верифікація даних в Lists

-Задання розрахункового поля в Lists

-Подання спису в Lists при допомозі діаграми Ганта

-Порівняльний аналіз таблиць застосунку Lists з таблицями системи EXCEL та з таблицями систем управління базами даних.

#### **Тема 5. Організація спільної роботи в Office 365**

-Застосунок Viva системи Office 365. Встановлення часу зосередженої роботи. Встановлення тихого часу.

-Налаштування графіку робочого тижня

-Аналітика Viva

-Застосунок Visio системи Office 365.

### **Тема 6. Наради в Office 365**

-Поєднання MS Teams з іншими застосунками Office 365 -Календар в MS Teams **-**Вставлення у Whiteboard зображень документів фігур текстових полів

### **10. Методи навчання**

Основними методами навчання є аналітичний, синтетичний та дедуктивний.

Лекції передбачають проблемний виклад матеріалу, допомогу студентам в освоєнні поставлених завдань курсу.

На лабораторних заняттях відбувається обговорення тем дисципліни, розв'язування прикладних задач, оцінювання знань студентів.

На лабораторних заняттях студенти виконують задачі індивідуальних та спільних завдань. На лабораторних заняттях також відбувається обговорення матеріалу дисципліни, розв'язування прикладних задач, виконується оцінювання знань студентів.

Важливим є вміння студента самостійно працювати з літературою.

### **11. Методи контролю**

Контроль за виконанням студентами навчального плану здійснюється з допомогою таких видів контролю:

- *поточний*, який передбачає поточне опитування студентів на лабораторних заняттях, захист лабораторних робіт, перевірку виконання самостійної роботи;

- *підсумковий,* передбачає виконання тестового завдання на весь матеріал;

За **поточний** контроль студент може набрати до 60 балів (по 10 за кожну з тем).

За **підсумковий** контроль (за тест) студент може набрати до 30 балів.

Реферат оцінюється в 10 балів.

У кінцевому підсумку студент може бути набрати до 100 балів.

### **12. Розподіл балів, які отримують студенти**

Оцінювання знань студента здійснюється за 100-бальною шкалою:

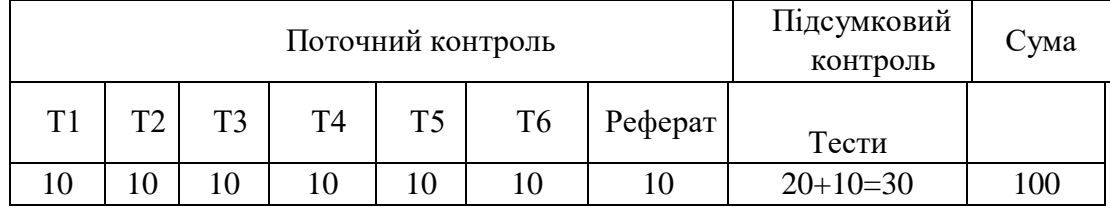

де Т1, Т2 ... Т6 – теми дисципліни

За кожну тему нараховується від 0 до 10 балів:

– за вчасність виконання індивідуального лабораторного завдання;

за перевірки теоретичного матеріалу на лабораторному занятті шляхом усного і письмового опитування;

– за захист лабораторних робіт та виконання домашніх і самостійних завдань.

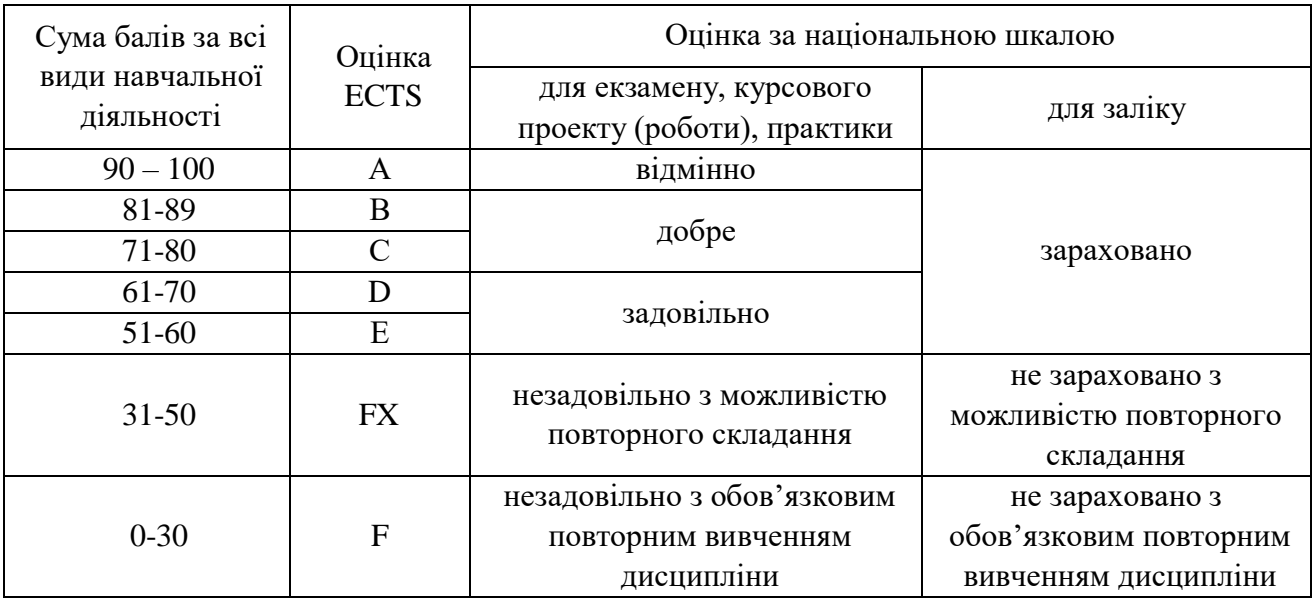

## **Шкала оцінювання: національна та ECTS**

# **13. Методичне забезпечення**

Методичне забезпечення дисципліни складається із:

- текстів лекцій у вигляді слайдів, розміщених у команді Teams;
- планів лабораторних занять та індивідуальних завдань, розміщених у команді Teams;
- питань для самостійного вивчення з вказанням літератури (розміщених у команді Teams).

## **14. Рекомендована література**

### **Базова**

1. Литвинова С. Г. Хмарні сервіси Office 365 : навчальний посібник / С. Г. Литвинова, О. М. Спірін, Л. П. Анікіна. – Київ : Компринт, 2015. – 170 c.

[https://lib.iitta.gov.ua/10252/1/%D0%A4%D0%90%D0%9A%D0%A3%D0%9B%D0%AC%D0%A2%D0%90%D0%A2](https://lib.iitta.gov.ua/10252/1/%D0%A4%D0%90%D0%9A%D0%A3%D0%9B%D0%AC%D0%A2%D0%90%D0%A2%D0%98%D0%92%20-%20Office365-%D0%91%D0%B8%D0%B1%D0%BB%D0%B8%D0%BE%D1%82%D0%B5%D0%BA%D0%B0.pdf) [%D0%98%D0%92%20-%20Office365-](https://lib.iitta.gov.ua/10252/1/%D0%A4%D0%90%D0%9A%D0%A3%D0%9B%D0%AC%D0%A2%D0%90%D0%A2%D0%98%D0%92%20-%20Office365-%D0%91%D0%B8%D0%B1%D0%BB%D0%B8%D0%BE%D1%82%D0%B5%D0%BA%D0%B0.pdf)

[%D0%91%D0%B8%D0%B1%D0%BB%D0%B8%D0%BE%D1%82%D0%B5%D0%BA%D0%B0.pdf](https://lib.iitta.gov.ua/10252/1/%D0%A4%D0%90%D0%9A%D0%A3%D0%9B%D0%AC%D0%A2%D0%90%D0%A2%D0%98%D0%92%20-%20Office365-%D0%91%D0%B8%D0%B1%D0%BB%D0%B8%D0%BE%D1%82%D0%B5%D0%BA%D0%B0.pdf)

2. Завада О. П. Матеріали до виконання самостійних робіт з курсу "Хмарні технології в менеджменті". – Львів: ЛНУ, 2023. – 106 с.(доступ за паролем в MOODLE та Teams )

## **Допоміжна**

1. Журбенко В. Інструкція для користувача: заняття онлайн за допомогою Teams – Лабораторія систем автоматизованого проектування Придніпровської академії будівництва та архітектури - 2020 - 23с. [https://pgasa.dp.ua/wp](https://pgasa.dp.ua/wp-content/uploads/2020/10/05.-Teams-planuvanna-i-provedenna-lekcii_16.10.20.pdf)[content/uploads/2020/10/05.-Teams-planuvanna-i-provedenna-lekcii\\_16.10.20.pdf](https://pgasa.dp.ua/wp-content/uploads/2020/10/05.-Teams-planuvanna-i-provedenna-lekcii_16.10.20.pdf) 2. Зінченко О.В. та ін. Хмарні технології: Навч. посібник. - К., 2020. – 74 с. [https://dut.edu.ua/uploads/l\\_2048\\_32915773.pdf](https://dut.edu.ua/uploads/l_2048_32915773.pdf)

3. Вакалюк Т. А. Хмарні технології в освіті: Навчально-методичний посібник. — Житомир: вид-во ЖДУ, 2016. — 72 с. [https://lib.iitta.gov.ua/706333/1/%D0%9F%D0%BE%D1%81\\_%D0%A5%D0%A2%D](https://lib.iitta.gov.ua/706333/1/%D0%9F%D0%BE%D1%81_%D0%A5%D0%A2%D0%9E.PDF) [0%9E.PDF](https://lib.iitta.gov.ua/706333/1/%D0%9F%D0%BE%D1%81_%D0%A5%D0%A2%D0%9E.PDF) 

4. Петренко О.Я. Цифрові інструменти Google: Навчальний посібник / О.Я. Петренко, В.В. Бондаренко – К. ІПДО, 2022. – 73с.

[https://dspace.nuft.edu.ua/server/api/core/bitstreams/71d1d043-2858-4065-b778-](https://dspace.nuft.edu.ua/server/api/core/bitstreams/71d1d043-2858-4065-b778-39579a3d45e8/content) [39579a3d45e8/content](https://dspace.nuft.edu.ua/server/api/core/bitstreams/71d1d043-2858-4065-b778-39579a3d45e8/content)

5. . О. О. Москаєва. Хмарні технології в менеджменті // [Освітній дискурс. Гуманітарні науки.](http://www.irbis-nbuv.gov.ua/cgi-bin/irbis_nbuv/cgiirbis_64.exe?Z21ID=&I21DBN=UJRN&P21DBN=UJRN&S21STN=1&S21REF=10&S21FMT=JUU_all&C21COM=S&S21CNR=20&S21P01=0&S21P02=0&S21P03=IJ=&S21COLORTERMS=1&S21STR=%D0%9674482) - 2018. - Вип. 3. - С. 46-57.

[http://nbuv.gov.ua/UJRN/eddcsp\\_2018\\_3\\_6](http://www.irbis-nbuv.gov.ua/cgi-bin/irbis_nbuv/cgiirbis_64.exe?I21DBN=LINK&P21DBN=UJRN&Z21ID=&S21REF=10&S21CNR=20&S21STN=1&S21FMT=ASP_meta&C21COM=S&2_S21P03=FILA=&2_S21STR=eddcsp_2018_3_6)

6. Носенко Ю.Г. та ін. Хмарні сервіси і технології у науковій і педагогічній діяльності . – К.,  $2016. - 73$  c.

[https://lib.iitta.gov.ua/706199/1/](https://lib.iitta.gov.ua/706199/1)МЕТОДИЧКА-2016%20final.pdf

7. Ількевич Н.С. Хмарні технології в освіті. Навчально-методичний посібник для студентів фізико-математичного факультету. – Житомир: ЖДУ, 2021. – 88 c.

[http://eprints.zu.edu.ua/33187/1/М](http://eprints.zu.edu.ua/33187/1/)етодичка\_Хмарні%20технології.pdf

8. Відділ інформаційно-аналітичного забезпечення. КЕРІВНИЦТВО КОРИСТУВАЧА для роботи в OFFICE 365 /Державний вищий навчальний заклад «Івано-Франківський національний медичний університет», 2016. - 102с.

[https://www.ifnmu.edu.ua/images/zagalna\\_informacia/viddili/viaz/Office365-tutorial.pdf](https://www.ifnmu.edu.ua/images/zagalna_informacia/viddili/viaz/Office365-tutorial.pdf)

## **Інформаційні ресурси**

1. [https://support.microsoft.com/uk-ua/topic/посібники-для-завантаження-6bd3eb82-0a0f-43cc](https://support.microsoft.com/uk-ua/topic/посібники-для-завантаження-6bd3eb82-0a0f-43cc-a4d2-c9f4e7ebdf39)[a4d2-c9f4e7ebdf39](https://support.microsoft.com/uk-ua/topic/посібники-для-завантаження-6bd3eb82-0a0f-43cc-a4d2-c9f4e7ebdf39)

2. <https://uk.education-wiki.com/9556367-what-is-cloud-technology>

3**.** <https://e-learning.lnu.edu.ua/mod/page/view.php?id=69931>

4[.https://](https)[uk.education-wiki.com/9556367-what-is-cloud-technology](https://uk.education-wiki.com/9556367-what-is-cloud-technology)